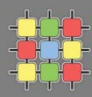

# Architecture of software systems

Course 2: Virtual machines, byte-code, decompiler, code protection, classloaders, reflection

David Šišlák [david.sislak@fel.cvut.cz](mailto:sislakd@fel.cvut.cz)

- » from source-execution flow perspective:
	- » scripting no pre-compilation
	- » with compilation
		- » into native-code
		- » into byte-code
- » from execution perspective:
	- » interpreted (script or byte-code/threaded code)
	- » machine-code execution
	- » hybrid both interpreted and machine-code execution
- » BUT
	- » ahead-of-time (AOT) compiler byte-code into native-code compiler for JAVA, .NET and others
- » Interpreted vs. machine-code
	- » (+) platform independence architecture (RISC/CISC, bits), OS
	- » (+) reflection observe, modify own structure at run-time
	- » (+) dynamic typing at run-time (JAVA has no dynamic typing !)
	- » (+) small size
	- » (+) dynamic scoping (Perl)
	- » (-) slower execution interpreted mode, JIT latencies

```
var x := 5;
         var y := "37";var z := x + y;
S_X = 0:
sub f { return \{x, \}}
sub q { my \x = 1; return f(); }
print q() \cdot"\n";
Sx = 0:
sub f { return \x; }
sub g \{ local \ x = 1; return f(); \}
print q() \cdot"\n";
```
» The Computer Language Benchmarks Game

(source: http://shootout.alioth.debian.org/)

» 24 langs, 13 different domains (binary-trees, fast, n-body, etc.)

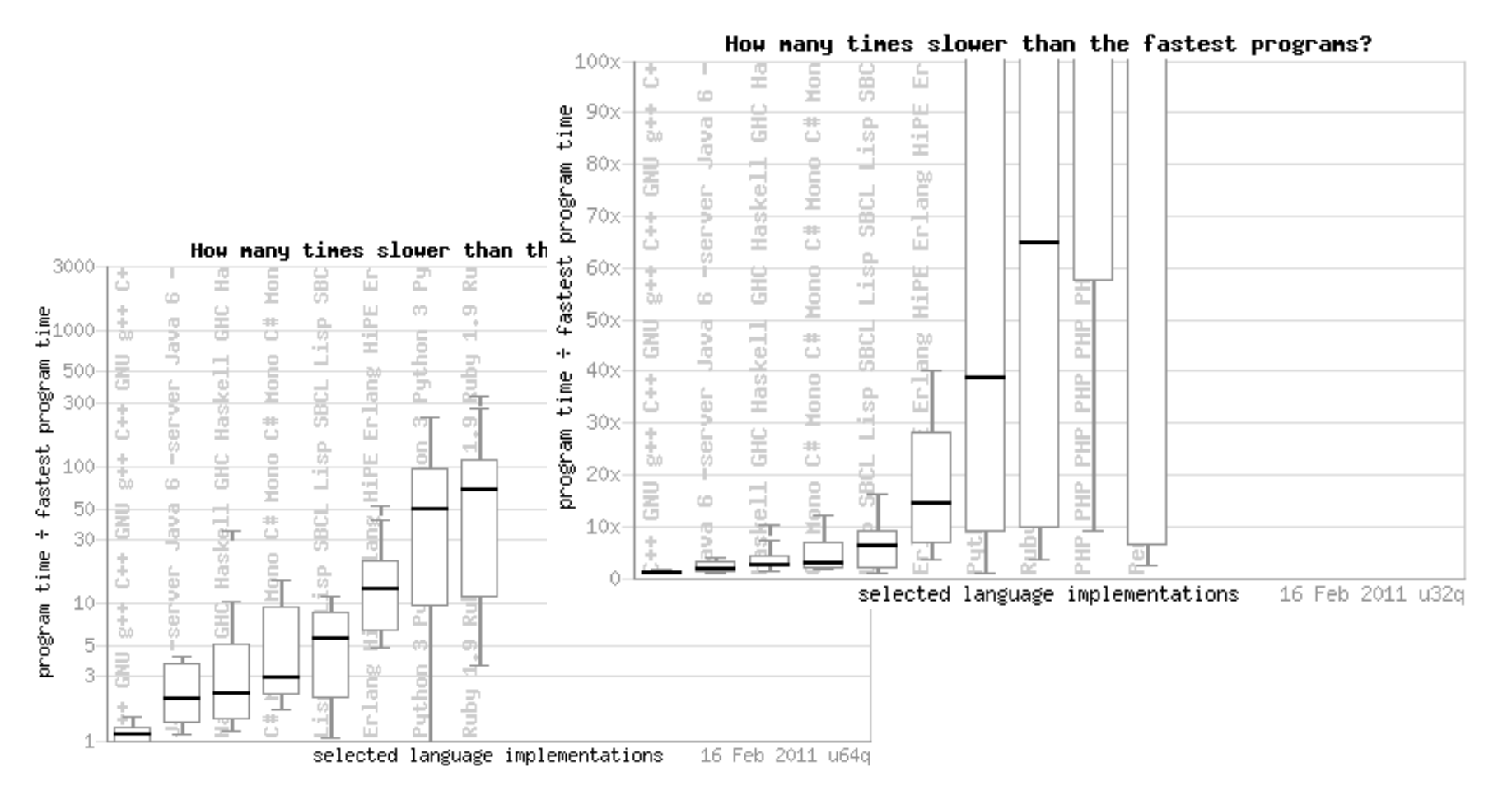

# **Introduction - JAVA**

- » first release 1995 by Sun Microsystems (now Oracle)
- » many different implementations (GNU, IBM, etc.)
- » standard source-execution model:
	- » create: source (.java)
	- » compile: byte-code (.class)
	- » run-time: Java Virtual Machine (JVM) in Java Runtime Environment (JRE)
		- » interpreter: byte-code
		- » Just-in-Time (JIT) compiler: native-code
- » Why understand byte-code?
	- » helps the same way as assembler helps C programmer
	- » tuning your programs
- » **stack-oriented** stack machine model for passing parameters

$$
(2+3)\times 11+1
$$

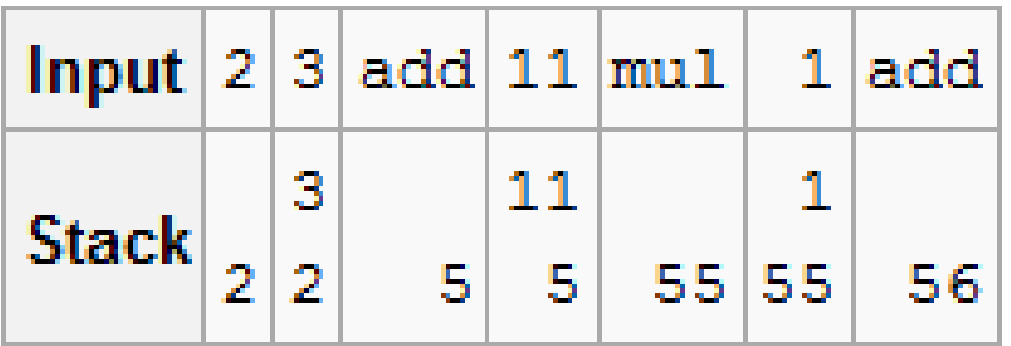

- » opcode (1 byte + various parameters):
	- » load and store (aload\_0, istore, aconst\_null, …)
	- » arithmetic and logic (ladd, fcmpl, …)
	- » type conversion (i2b, d2i, …)
	- » object manipulation (new, putfield, getfield, …)
	- » stack management (swap, dup2, …)
	- » control transfer (ifeq, goto, …)
	- » method invocation (invokespecial, areturn, …)
	- » exceptions and monitor concurrency (athrow, monitorenter, …)
- $\sqrt{p}$  prefix/suffix i, l, s, b, c, f, d and a (reference)
- » variables as registers e.g. istore\_1 (variable 0 is **this**)

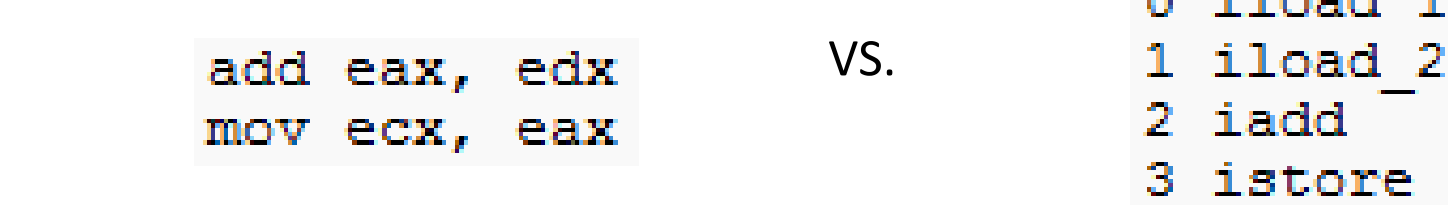

The company

#### » **frame**

- » each thread has stack with frames (heap located, not contiguous) StackOverflowError, OutOfMemoryError
- » frame is created each time method is invoked (after it is destroyed)
- » size determined at compile-time (in class)
- » variables (long, double in two) 012345...
	- » {this}
	- » {method parameters}
	- » {local variables}
- » operand stack (any type)

» LIFO

- » reference to run-time constant pool (class/interf)
- » method + class is associated

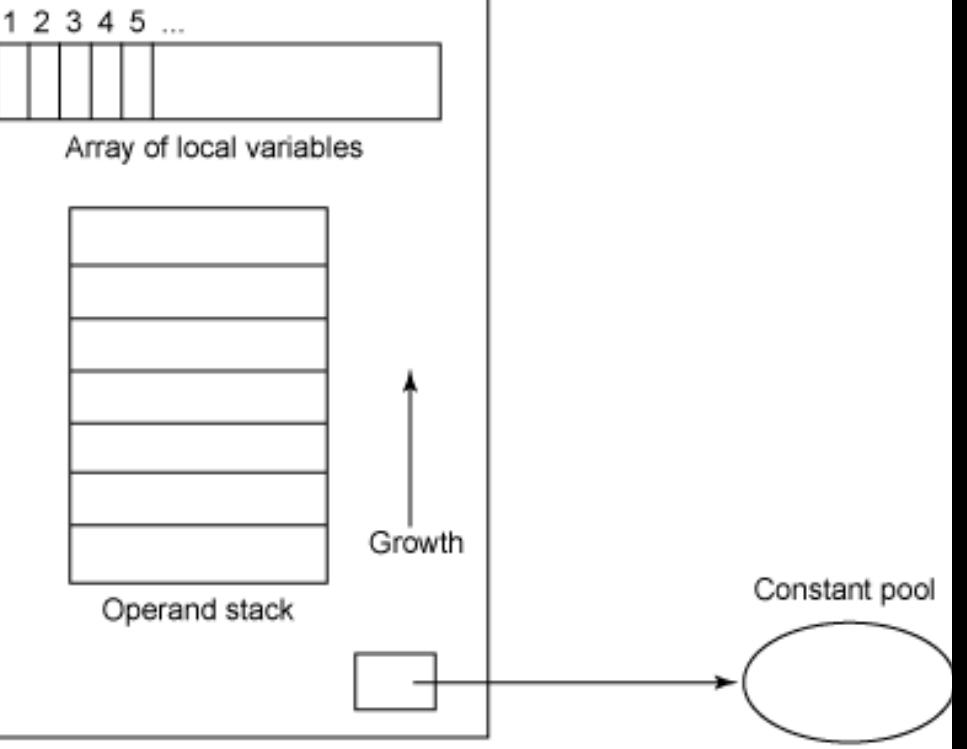

```
public String employeeName()
return name;
Method java.lang.String employeeName()
0 aload 01 getfield #5 <Field java.lang.String name>
```
- » getfield
	- » takes 1 ref from stack
	- » build an index into runtime pool of class by reference
- » areturn
	- » takes 1 ref from stack
	- » push onto the stack of calling method

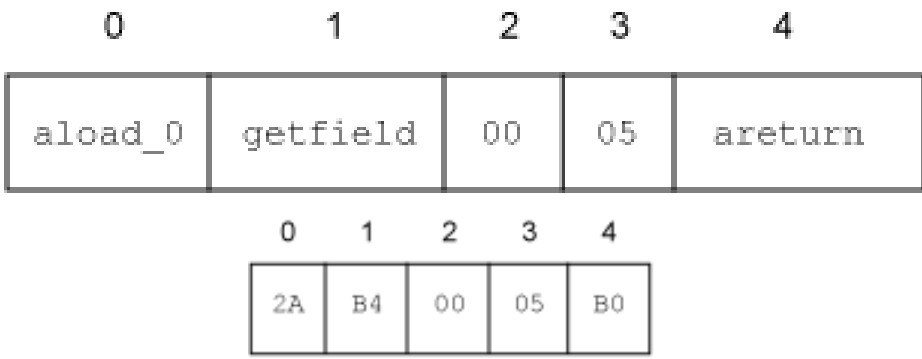

```
public Employee(String strName, int num)
name = strName;idNumber = num:storeData(strName, num);
ł
Method Employee(java.lang.String.int)
0 aload 0
1 invokespecial #3 <Method java.lang.Object()>
4 aload 0
5 aload 1
6 putfield #5 <Field java.lang.String name>
9 aload 0
10 iload 2
11 putfield #4 <Field int idNumber>
14 aload 0
15 aload 1
16 iload 2
17 invokespecial #6 <Method void storeData(java.lang.String, int)>
20 return
```
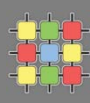

# **EXAMPLE 1**

#### (see different size and speed issue)

- » javac xxx (see class file structure)
- » java xxx
- » javap –c xxx
- » Summary of Example1
	- » byte-code is not better than your source code
		- » invariants in loop are not removed
	- » no optimizations like
		- » loop unrolling
		- » algebraic simplification
		- » strength reduction
- » debug information (affect the size of bytecode)
	- » -g
	- » -g:none
- » method area shared among all threads
	- » class definitions
		- » run-time constant pool
		- » field and method data
		- » byte-code for methods and constructors
		- » initialization methods (**<init>**, **<clinit>**)
- » native method stacks
	- » implementation of native methods

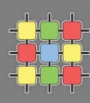

## **EXAMPLE 2**

#### (more complex example + decompiler)

- » e.g. jad
- » javap –c –private Test
- » jad –p Test.class
- » try: -g:none

- » Protect your code
	- » no physical access to the program e.g. client-server model
	- » encryption of code if not in hardware, can be intercepted
	- » native codes instead of byte-code
	- » code obfuscation
- » Obfuscator
	- » the same functional result
	- » difficult to understand
	- » obfuscations
		- » layout identifier names
		- » data local <-> global, encoding, aggregation (e.g. arrays), ordering
		- » control aggregation, ordering, control flow
		- » preventative transformations extra instructions, mix commands

# **JAVA obfuscators**

- » many various open-source obfuscators available
- » one example

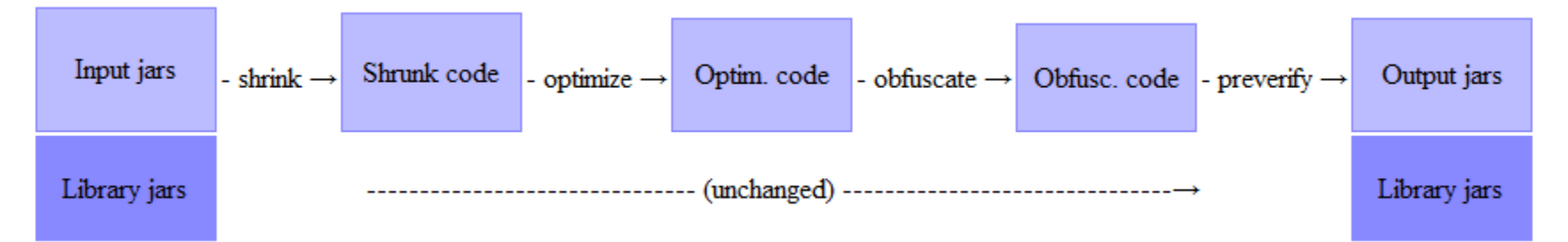

- » ProGuard
	- » define entry points !
	- » shrinker- compact code, remove dead code
	- » optimizer faster code
		- » private, static, final
		- » inline
	- » obfuscator
		- » renaming, layout, etc.
		- » automatically detect reflection
- » preverifier check for Java 6 loading  $2/22/2011$  Stack A4B77ASS – Course 2 16 and  $\frac{u \cdot u}{2}$

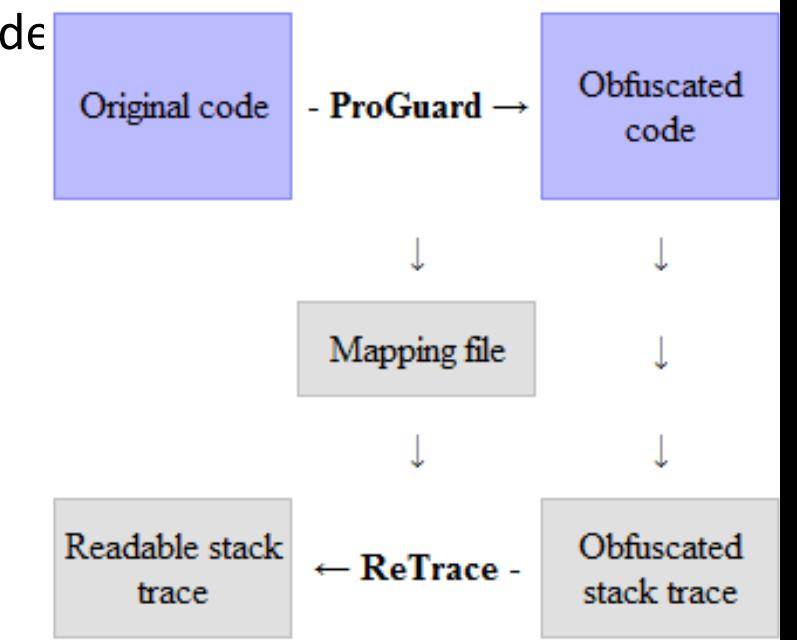

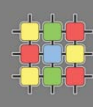

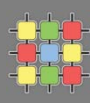

#### **EXAMPLE 2 cont.**

(obfuscator + decompiler)

- » jar –ce Test Test.class >Test.jar
- » java –jar Test.jar
- » java –jar proguard.jar @applications.pro
- » jad –p Test.class
- » can implement also other languages than JAVA
	- » Erlang -> Erjang
	- » JavaScript -> Rhino
	- » Python -> Jython
	- » Ruby -> Jruby
	- » etc.
- » java virtual machine VS. java processor
- » byte-code is verified before executed:
	- » branches (jump) are always to valid locations only within method
	- » any instruction operates on a fixed stack location (helps JIT for registers)
	- » data is always initialized and references are always type-safe
	- » access to private, package is controlled
- » heap area for dynamic memory allocation (all objects)

- » Just-in-time (JIT)
	- » converts byte-code into native code in run-time
	- » different version for client, server run (-client, -server)
	- » client three phase, background compilation
		- » high-level intermediate representation (HIR) platform independent
		- » low-level intermediate representation (LIR) platform specific
		- » final phase
			- » window-based optimization over small set of instr. of LIR
			- » inlining of functions without exception handlers or synchroniz.
			- » generate machine code from LIR
	- » server high-end fully optimizing compiler
		- » dead code elimination, loop invariant hoisting, common subexpression elimination, constant propagation
		- » full inlining, full deoptimization

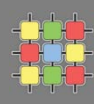

- » adaptive optimization
	- » balance trade-off between JIT and interpreting instructions
	- » monitors frequently executed parts "hot spots" including data on callercallee relationship for virtual method invocation
	- » makes dynamic recompilation based on current execution profile
	- » inline expansion to remove context switching
	- » optimize branches
	- » can make risky assumption (e.g. skip code) ->
		- » unwind to valid state
		- » deoptimize previously JITed code even if code is already executed
- » key startup parameters related with JIT and optimization
	- server (defualt for 64-bit edition)
	- XX:+CITime (prints time spent in JIT compiler)
	- XX:+PrintCompilation
	- XX:CompileThreshold=XXXX (number of invocation, branches)
	- XX:+PrintClassLoading
- » create initial class
	- » must be present in bootstrap class loader
- » links the initial class
	- » cause loading, linking and invocation of other methods
- » initialize it
- » start public void main (String[])

- » Loading
	- » finding binary form of class or interface (e.g. computing on the fly)
	- » form **Class**
	- » implemented by **ClassLoader**
		- » can cache binary representations
		- » prefetch them based on expected usage
		- » load group of related classes together
- » Linking
	- » binary form into run-time state in JVM
	- » verification structural check (correct opcodes, branches, …)
	- » preparation
		- » create static fields, fill default values (no initializers !)
		- » precompute additional data structures (e.g. method table)
	- » resolution of symbolic references validation, direct reference

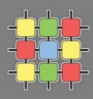

- » class is initialized
	- » instance of class has to be created
	- » static method of class is invoked
	- » non-constant static field of class is used
	- » sub-class is initialized
	- » Invocation of reflective methods
	- » it is initial class for start-up
- » class is not initialized
	- » when static final field is initialized with compile-time constant
- » class initialization sequence
	- » super class initialization
	- » static initializers (class)
	- » initializers static fields (class + interfaces by default public static final)
	- » called in declaration order !!! (you cannot use values after)

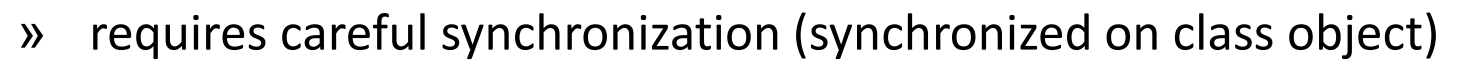

- » Class object state
	- » verified and prepared
	- » being initialized by some thread
	- » fully initialized and ready for us
	- » in error state verification failed, initialization failed

(throws NoClassDefFoundError)

- » Class instance initialization
	- » memory allocation (variables in class + superclass) -> OutOfMemoryError
	- » all variables are set to default values (0, false, null)
	- » prepare args for constructor invocation (follow this(…) and follow super(…))
	- » execute instance initializers + field initializers in declaration order
	- » execute the rest of the body of constructor
- » protected void finalize() throw Throwable
	- » called before object space is reclaimed by GC
	- » you should call super.finalize() !!!
	- » do not call method explicitly !!!
- » class/interface unloading
	- » if its class loader is unreachable
	- » bootstrap class loader is always reachable -> system classes are never unloaded !

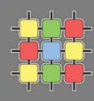

```
public static class InitializerBlocks {
    public InitializerBlocks(){
         System.out.println("1");
    Y.
    \left\{ \right.System.out.println("2");
    Y
    \left\{ \right.System.out.println("3");
    Y.
    public static void main (String[] args) {
         new InitializerBlocks();
    Y.
Y
```
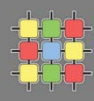

```
public static class InitializerBlocks {
    public InitializerBlocks(){
         System.out.println("1");
    Y.
    \left\{ \right.System.out.println("2");
    Y
    \left\{ \right.System.out.println("3");
    Y.
    public static void main (String[] args) {
         new InitializerBlocks();
    Y
Y
```
2

3

1

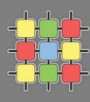

```
public static class InitializerBlocks {
    private boolean boolField = privInstance();
    private final boolean privInstance() {
         System.out.println("2");
         return true:
    Δ.
    public InitializerBlocks(){
         System.out.println("1");
    \mathcal{F}public static void main (String[] args) {
        new InitializerBlocks();
    \mathcal{F}\mathcal Y
```
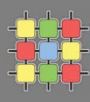

```
public static class InitializerBlocks {
    private boolean boolField = privInstance();
    private final boolean privInstance() {
        System.out.println("2");
        return true:
    Δ.
    public InitializerBlocks(){
        System.out.println("1");
    \mathcal{F}public static void main (String[] args) {
        new InitializerBlocks();
    \mathcal{F}\mathcal Y
```
 $\overline{\phantom{a}}$ 

1

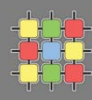

```
public static class InitializerBlocks {
    private static final boolean boolField;
    static {
        // compute value for boolField ...
        booleanField = true;\mathcal{F}Y
```
## **Initializer block – static example**

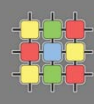

```
public static class A {
    public static final A = new A();
    private A() \{ \}private static final Boolean BOOL = true;
    private final Boolean bool = BOOL;
    public final Boolean bool() { return bool; }
    public static void main (String[] args) {
        System.out.println(A.bool() ?
                 "yes" : "no");
    \mathcal{F}\mathcal{Y}
```
» what is the output?

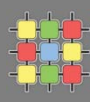

```
public static class A {
    public static final A = new A();
    private A() \{ \}private static final Boolean BOOL = true;
    private final Boolean bool = BOOL;
    public final Boolean bool() { return bool; }
    public static void main (String[] args) {
        System.out.println(A.bool() ?
                 "yes" : "no");
    - 3
\mathcal{F}
```
- » what is the output?
	- » throws NullPointerException due to recursive class initialization, and auto-unboxing

```
public static class A {
                                private static final Boolean BOOL = true;
                                public static final A = new A();
                                private A() \{ \}» correct: 
                                private final Boolean bool = BOOL;
                                public final Boolean bool() { return bool; }
                                public static void main (String[] args) {
                                   System.out.println(A.bool() ?
                                          "yes" : "no");
                                Ŧ
2/22/2011 and 33
```
# **Classloader**

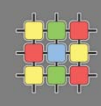

» classloader types:

#### » **bootstrap class loader**

» system class loader – searches runtime, inst. extension, class path

#### » **user-defined class loader**

- » extraction from encrypted file, verify digital signature
- » loading from non-standard sources (e.g. network)
- » generate on the fly
- » each class has
	- » defining class loader finally define Class
	- » initiating class loader initiate class loading (e.g. through other CL)
- » class is uniquely identified by pair !
	- » fully qualified name
	- » defining class loader

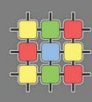

- » referenced classes from X are loaded by its defining CL
- » each class is loaded only once if it is not previously unloaded
- » method **Class loadClass(String)**  qualified name
	- » a cache implemented by **Class findLoadedClass(String)**
	- » get raw bytes from class from somewhere
	- » if ok, define class from array of bytes using **Class defineClass(…)**
	- » if failed, delegate loading to other class loader

» e.g. **Class findSystemClass(String)** 

» e.g. **getParent().loadClass(String)** – CL which creates the current one

- » if still no class, throw **ClassNotFoundException**
- » if resolve is required call **void resolveClass(Class)** to link class
- » **Class Class.forName(String)**, **Class.getSystemClassLoader().loadClass(String)**
- » **cl.loadClass(String), c.newInstance(), constructor.newInstance(…)**

# **Reflection**

- » can examine or modify the run-time behavior
	- » create external classes by qualified name
	- » class browser enumerate members
	- » debugger examine private members
- » BUT
	- » performance overhead dynamical resolution, slower
	- » security restrictions security context, e.g. Applet
	- » unexpected side-effects access private fields and methods

# **Reflection**

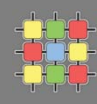

- » retrieve Class object
	- » **Class getClass()** returns instance Class representation
	- » **XXX.class** from type, no instance
		- » e.g. "aa".class
	- » **Class Class.forName(String), CL.loadClass(String)**
	- » **Class.getSuperClass(), Class.getClasses(), Class.getDeclaredClasses(), Class.getEnclosingClass(), {Field|Method|Constructor}.getDeclaringClass()**
- » examine class modifiers and types
	- » **Class.getModifiers()**
	- » **Class.getTypeParameters()** get Generic types
	- » **Class.getGenericInterfaces()**
	- » **Class.getSuperclass()**
	- » **Class.getAnnotations()**

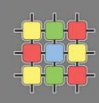

#### » discovering class members

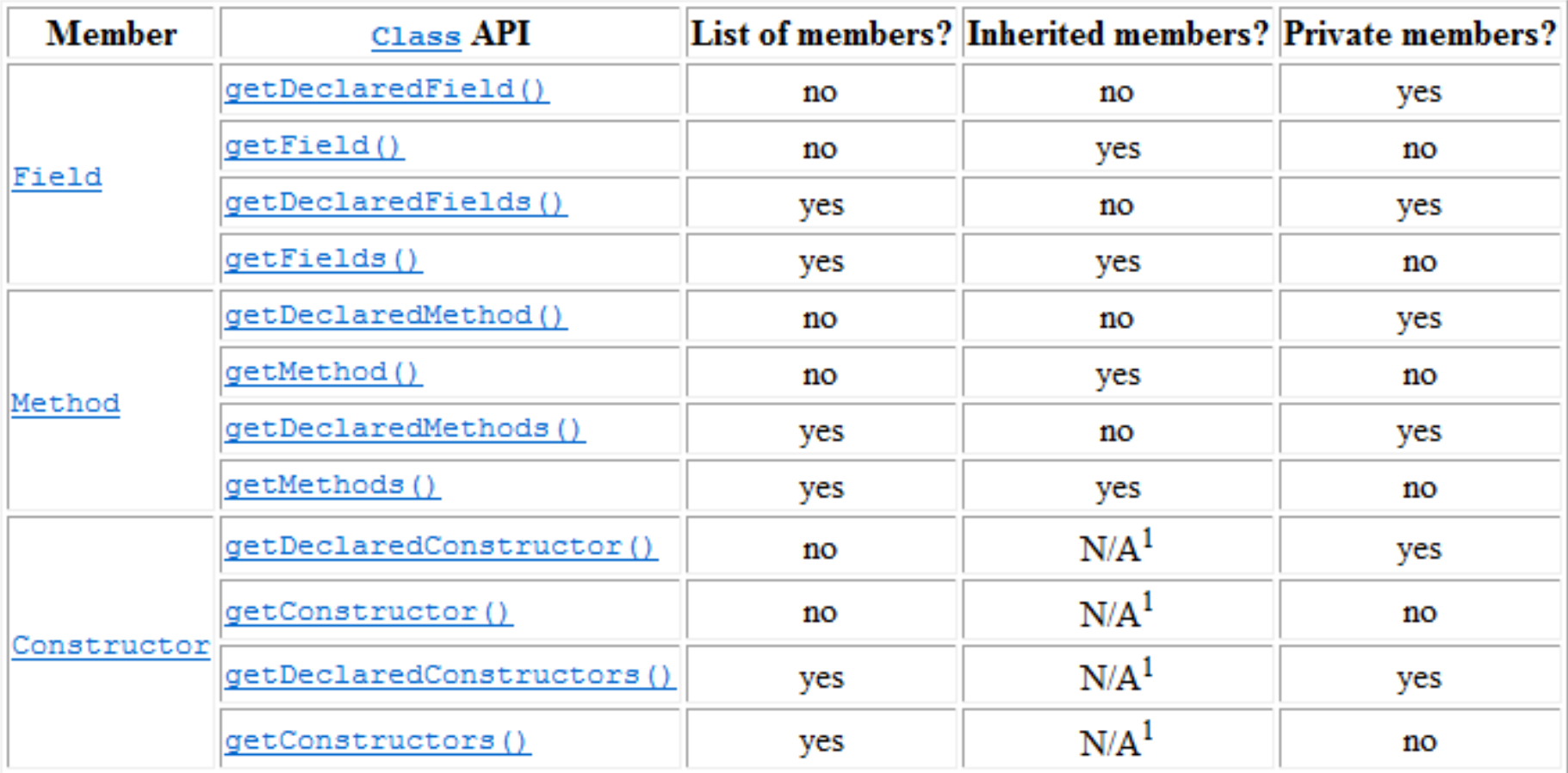

# **Reflection**

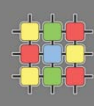

## » Fields

- » get field types, generic types
- » get field modifiers
- » get and set field value (private if no security manager)
- » Methods
	- » get method types including attributes
	- » get method modifiers
	- » invoke method
- » Constructors
	- » find constructor with specific parameters
	- » get constructor modifiers
	- » create new class instance
- » Arrays (through java.lang.reflect.Array)
	- » get array types
	- » create new array

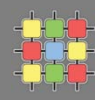

» Method example:

```
Class<T> c = Class.forName("MyClass"); // Class<T> c = MyClass.class; 
Method m = c.getMethod("myMethod");
Object retVal = m.invoke(object, …);
```
» Field example:

```
Class<T> c = MyClass.class; 
Field f = c.getField("myField");
Object value = f.get(object);
```